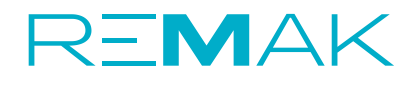

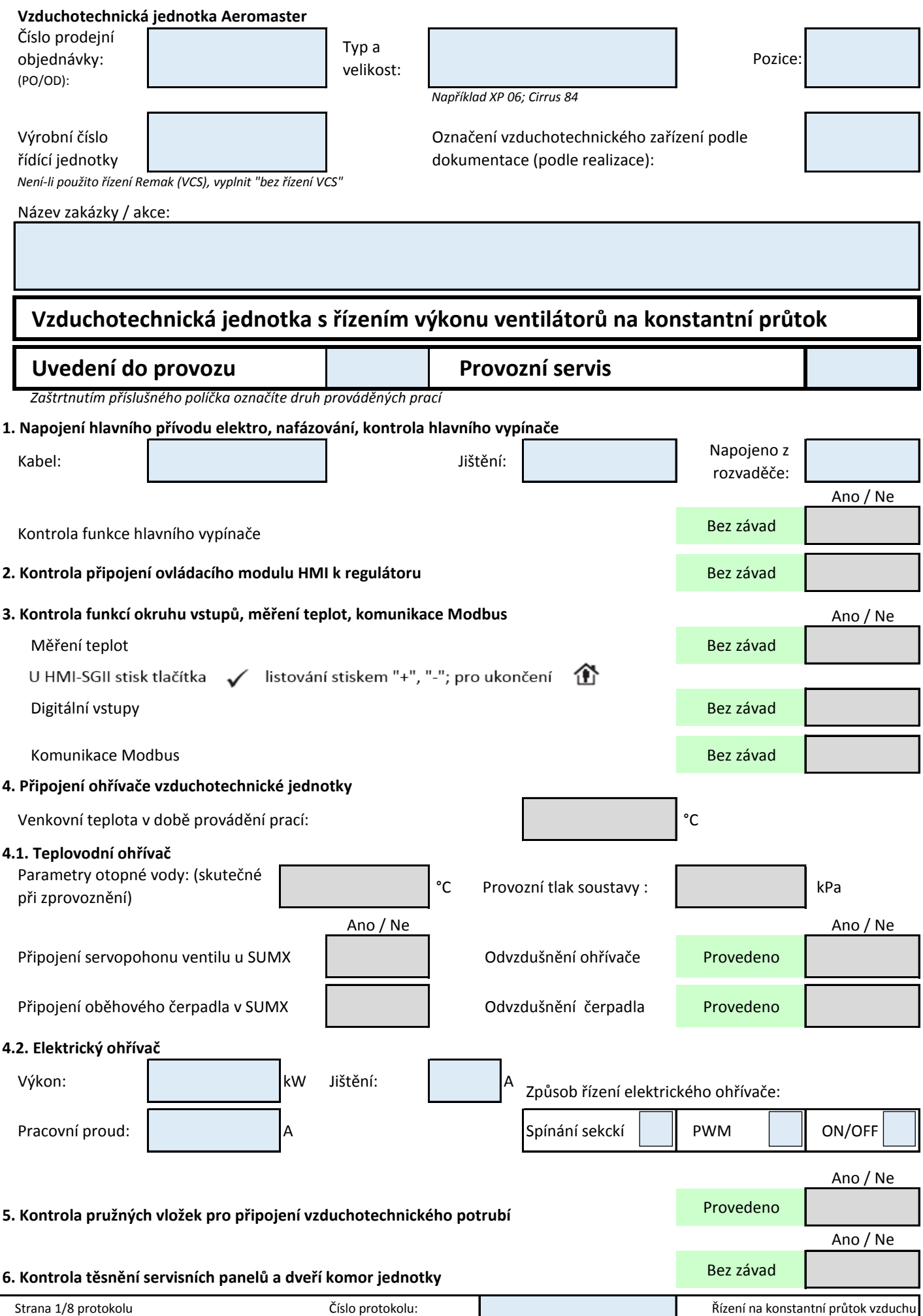

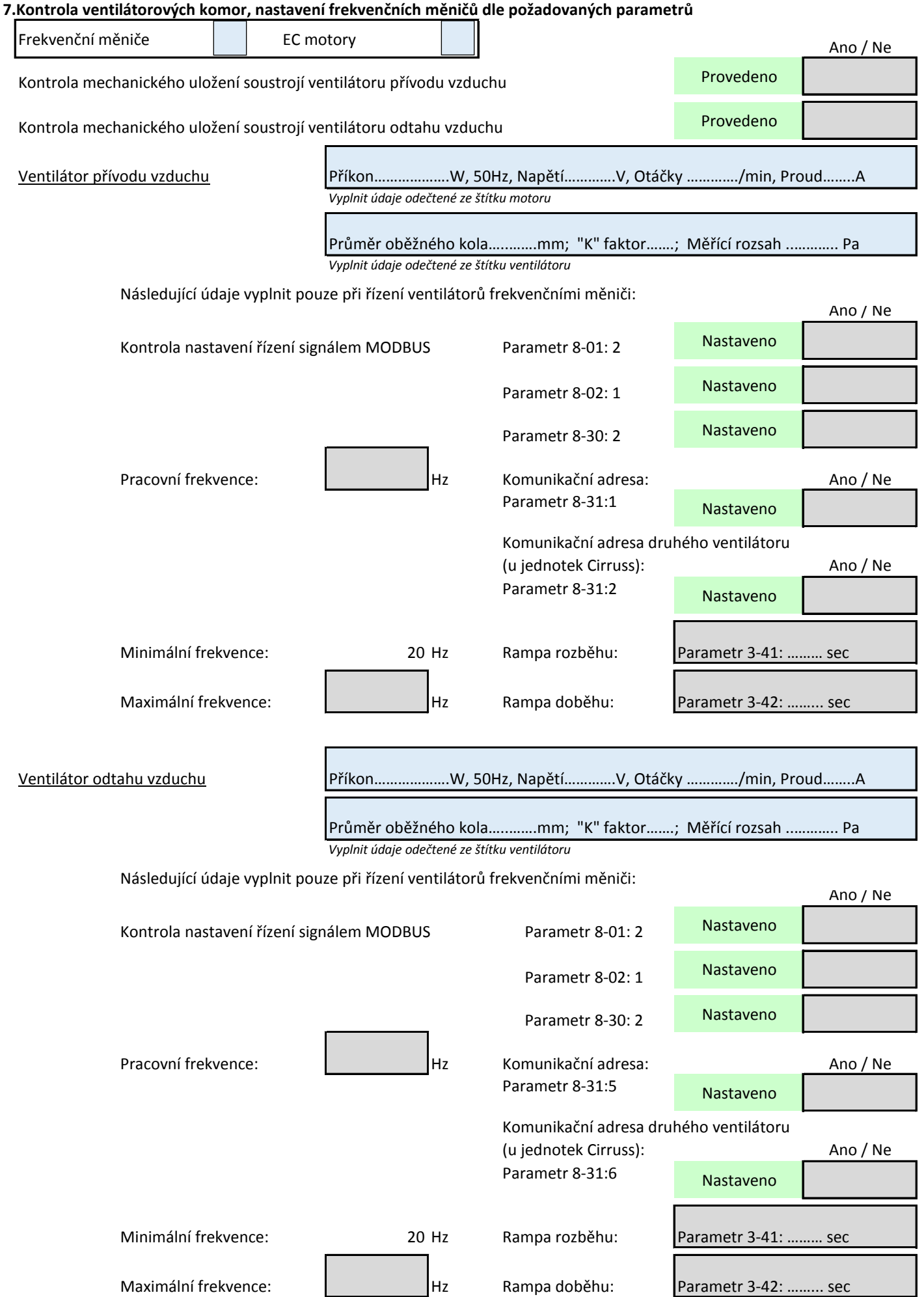

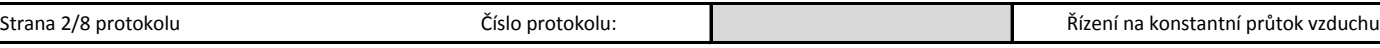

#### **8. Nastavení parametrů pro regulací konstantního průtoku vzduchu** Ano / Ne

# **8.1. Nastavení regulátorů průtoku UNICON**

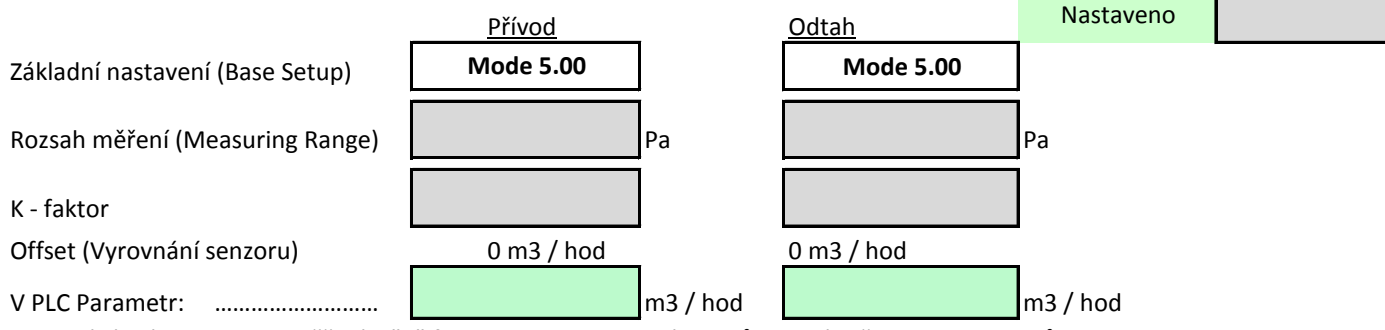

*Po zadání módu, rozsahu měření a "K" faktoru provede regulátor průtoku výpočet parametru průtoku vzduchu.*

# **8.2. Nastavení Parametrů rozsahu řízení průtoku vzduchu v regulátoru**

8.2.1. Nastavení ovladačem HMI-TM, DM:

Po přihlášení v "MENU" : Nastavení/Ventilátory/Regulace Průtok (Tlak) provedeme nastavení požadované hodnoty.

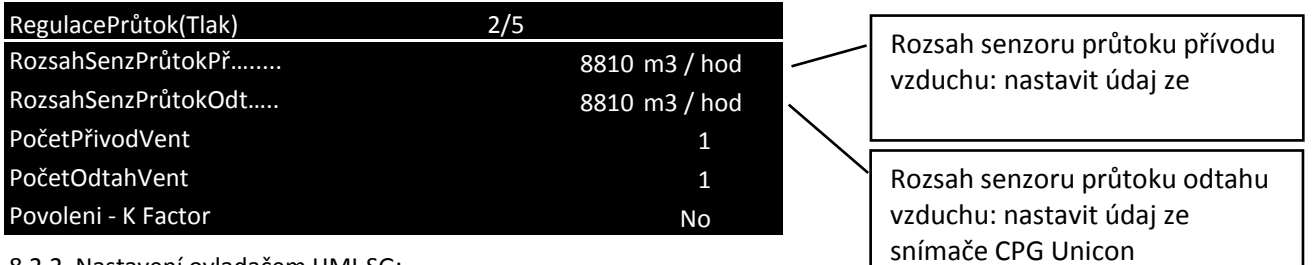

#### 8.2.2. Nastavení ovladačem HMI-SG:

Pro nastavení ovladačem HMI-SG platí tyto datové body:

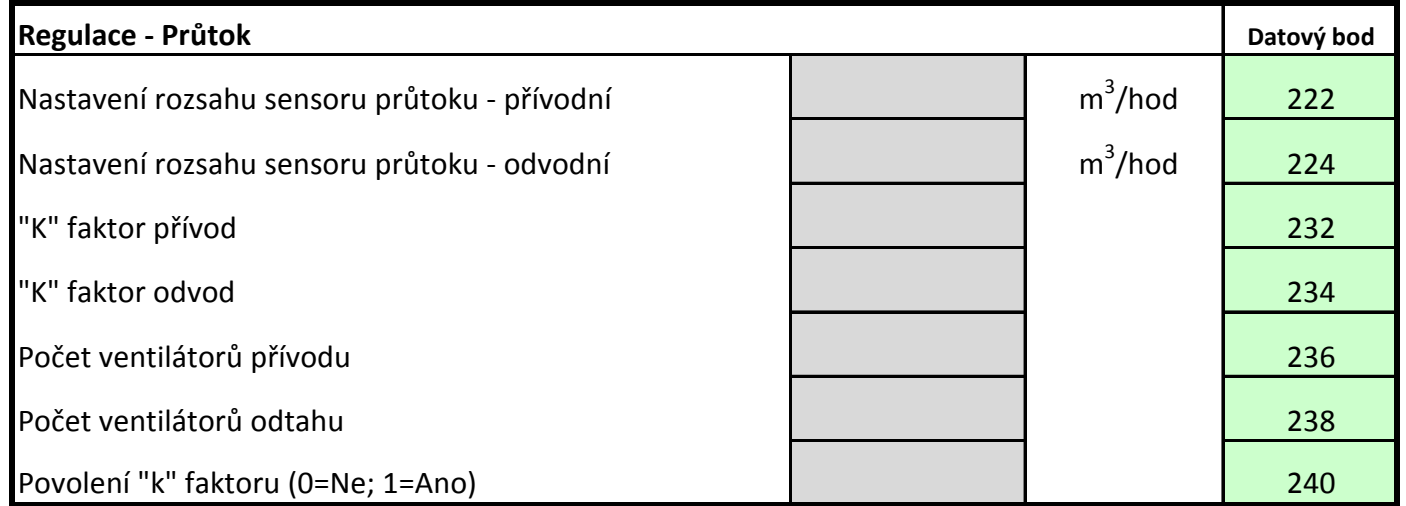

# **8.3. Nastavení výkonových stupňů ventilátorů**

Pro nastavení jednotlivých výkonových stupňů obvykle vyhovuje 40%, 55%, 70%/85%/100% jmenovitého průtoku vzduchu jednotky. Poměr nastavení "Přívod/Odtah" je nutno uzpůsobit podle dané vzduchotechnické soustavy tak, aby byl ve větraném prostoru zajištěn mírný podtlak, přetlak, nebo rovnotlak (uvedeno v projektu). Nastavení provádíme od 5. stupně po 1. stupeň.

8.3.1. Nastavení ovladačem HMI-TM, DM:

V "MENU" : Nastavení/Ventilátory/**Výkon přívodního-odtahového ventilátoru** provedeme nastavení požadovaných hodnot.

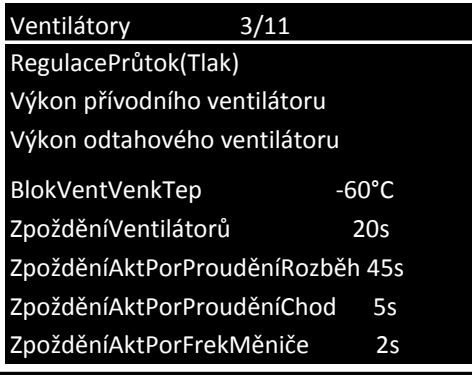

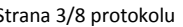

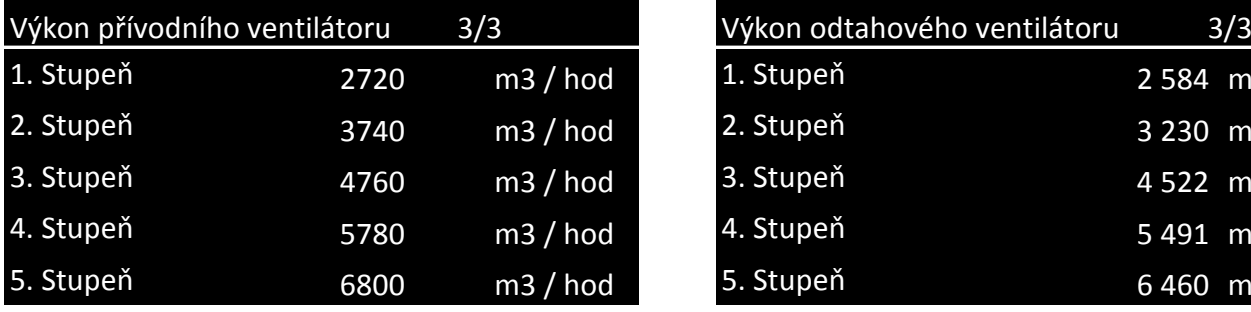

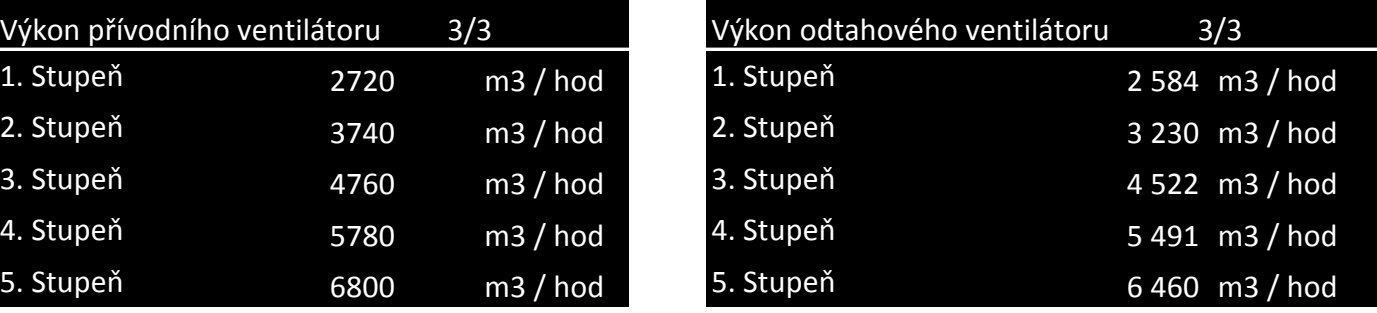

Ano / Ne

 $\circ$ 

8.3.2. Nastavení ovladačem HMI-SG:

Pro nastavení ovladačem HMI-SG platí tyto datové body:

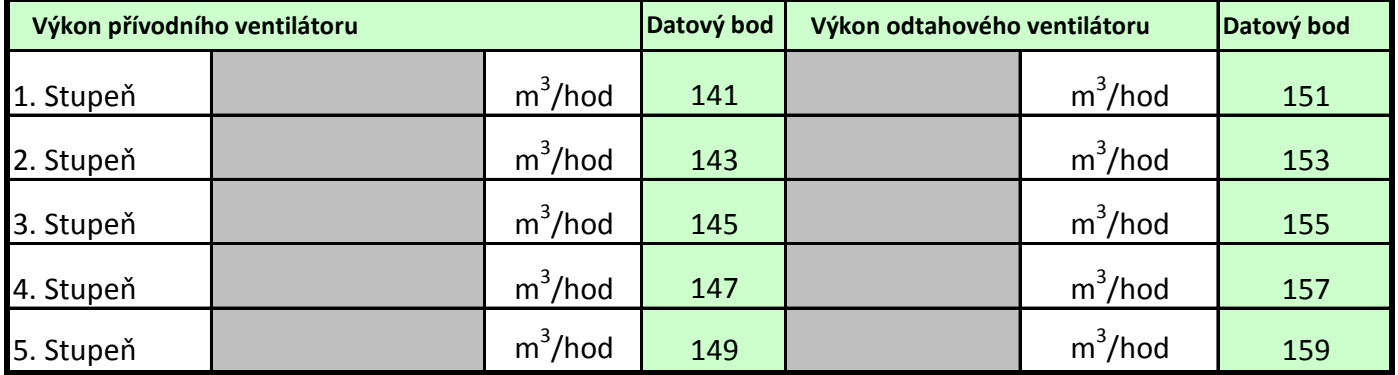

# **9. Nafázování ventilátorů** Provedeno

**Nutno dbát zvýšené opatrnosti.** Nafázování ventilátorů a kontrolu otáčení provedeme při otevřených komorách. Ventilátor nechat pouze rozbíhat, nikoliv rozběhnout na pracovní otáčky!!!

Pomocí lokálního ovladače HMI provedeme krátké zapnutí jednotky:

#### **HMI-TM,DM-Hlavní nabídka/nastavení/manuální režim/Komfort St.1.; HMI-SG-krátkým stiskem tlačítka T1**

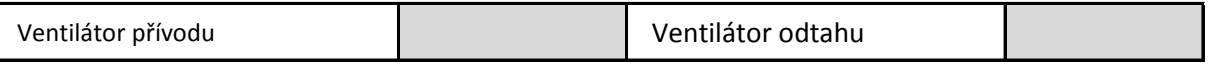

*Kontrolu správného směru otáčení oběžného kola potvrdíme záznamem "Správně" do příslušné kolonky*

Po provedené kontrole vypneme jednotku:

 $\circ$ **HMI-TM, DM:Hlavní nabídka/nastavení/manuální režim/STOP; HMI-SG-krátkým stiskem tlačítka T1**

#### **10. Kontrola rotačního rekuperátoru, nastavení parametrů pro řízení motoru rekuperátoru**

Tuto kontrolu provádíme, je-li rotační rekuperátor zařazen do sestavy vzduchotechnické jednotky.

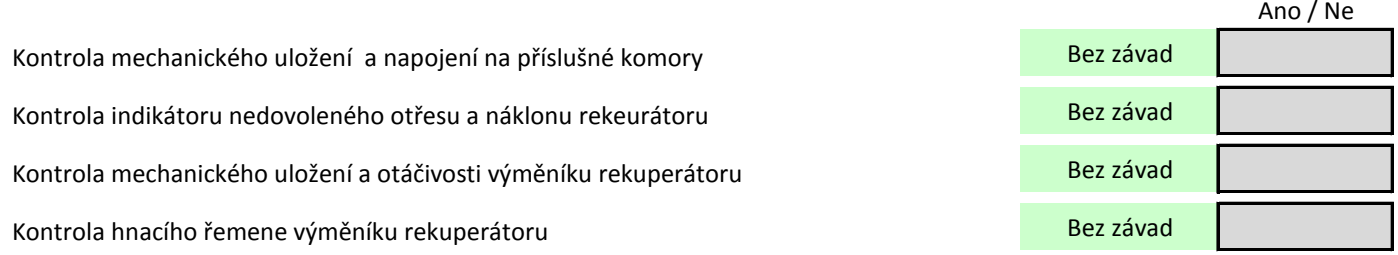

Kontrola nastavení frekvenčního měniče a funkce pohonu rekuperátoru

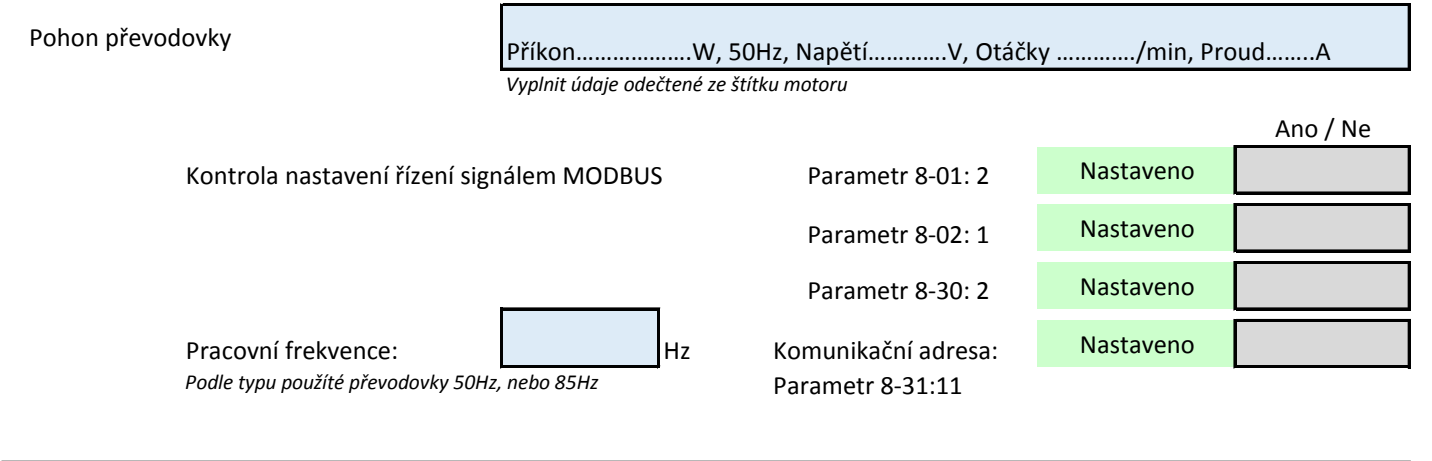

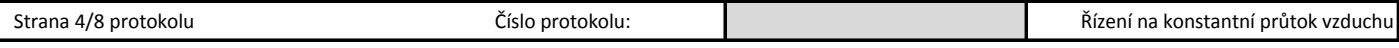

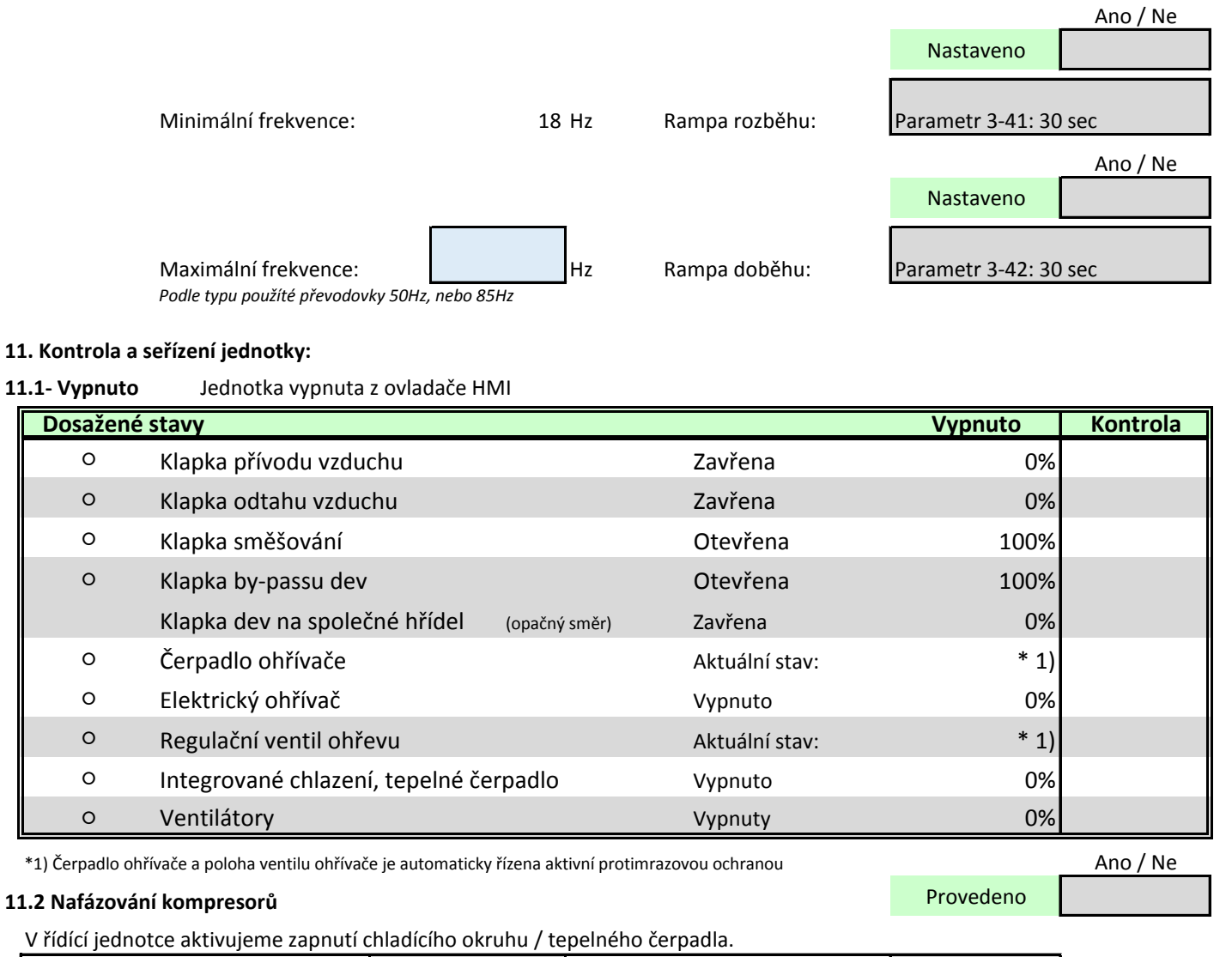

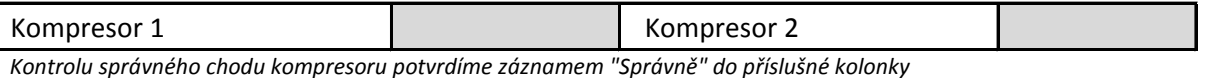

# **12. Parametrizace PLC pro danou aplikaci.** Ano / Ne

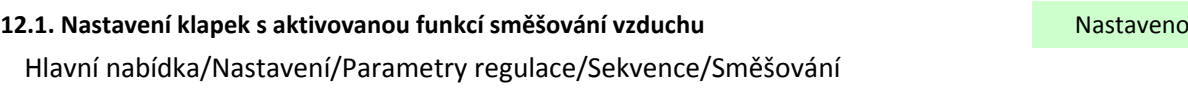

# Směšování 1/4 Minimum čerstvého vzduchu: ………………….. % <sup>484</sup> MinHodČerstVzduch 40% Nastavení teploty otevření: ………………….. °C <sup>486</sup> SpoušTepMaxOtevření +15,0°C AktDobaMaxOtevření 60s

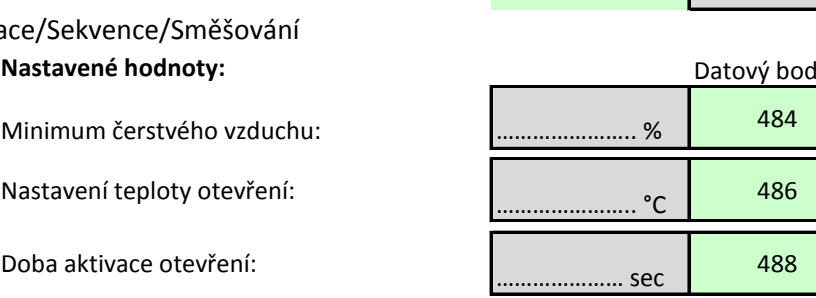

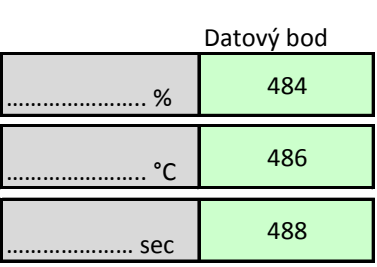

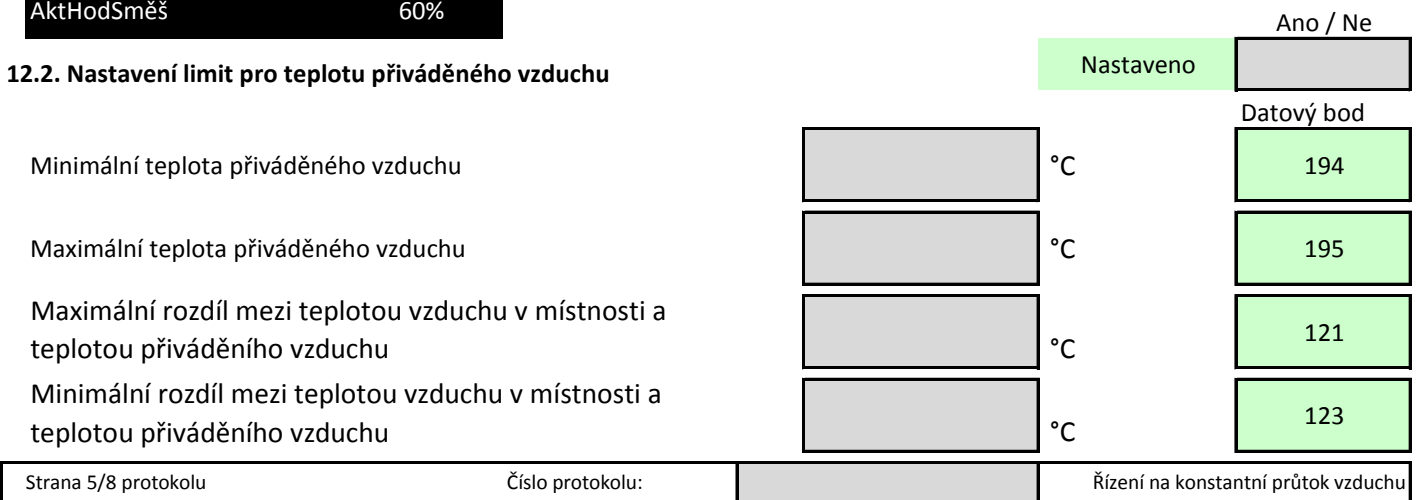

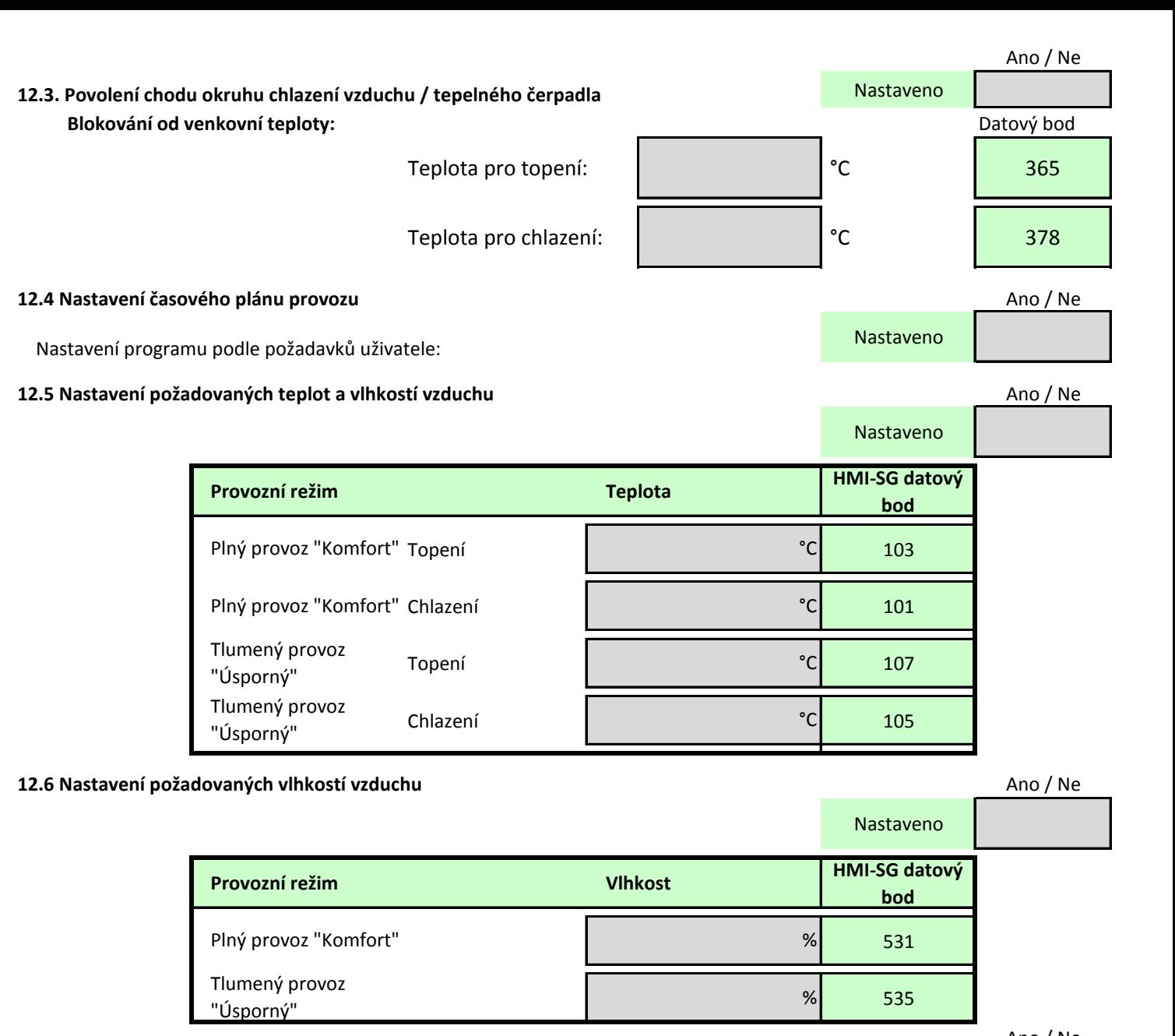

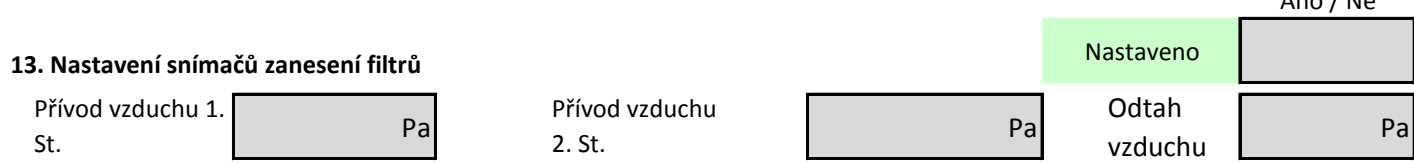

#### **14. Další provedená nastavení:**

………………………………………………………………………………………………………………………………………………………………………………….. …………………………………………………………………………………………………………………………………………………………………………………..

…………………………………………………………………………………………………………………………………………………………………………………..

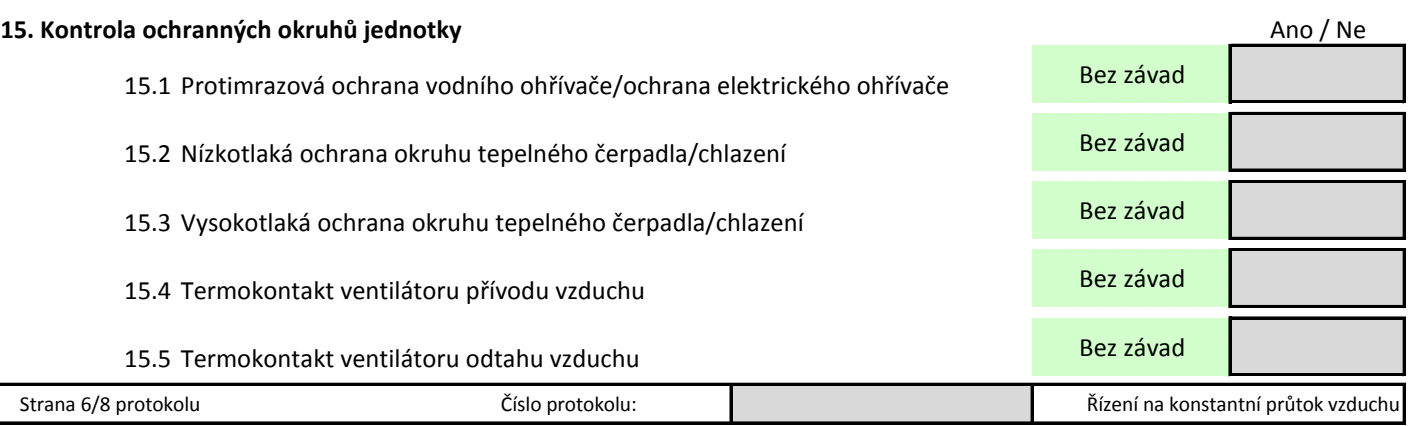

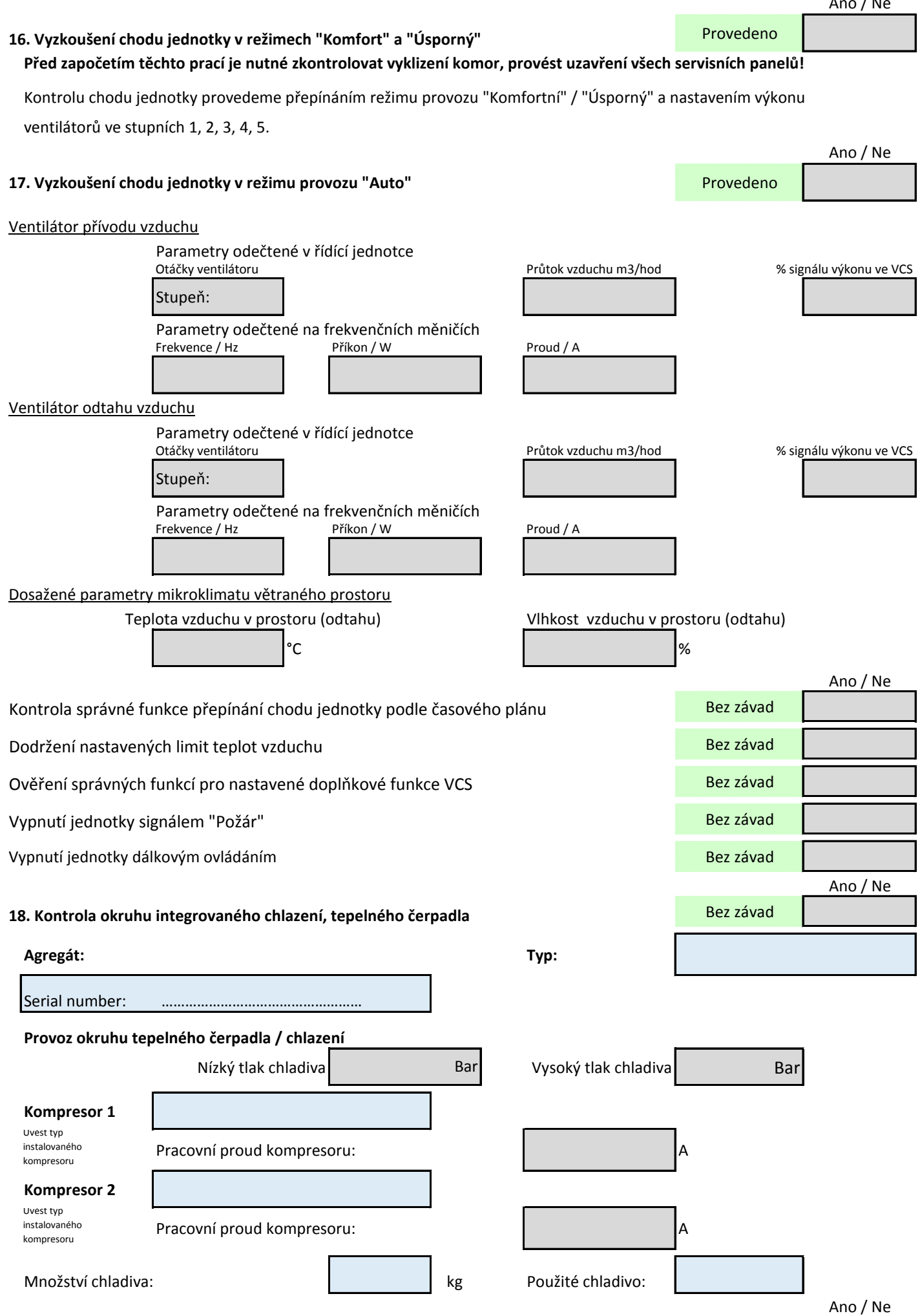

Kontrola funkce vstřikovacího ventilu chladiva: Bez závad Bez závad Strana 7/8 protokolu **Číslo protokolu:** Číslo protokolu: Číslo protokolu: Řízení na konstantní průtok vzduchu

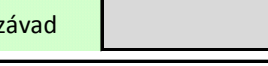

Doplňující informace k okruhům chlazení, kondenzačním jednotkám atp.:

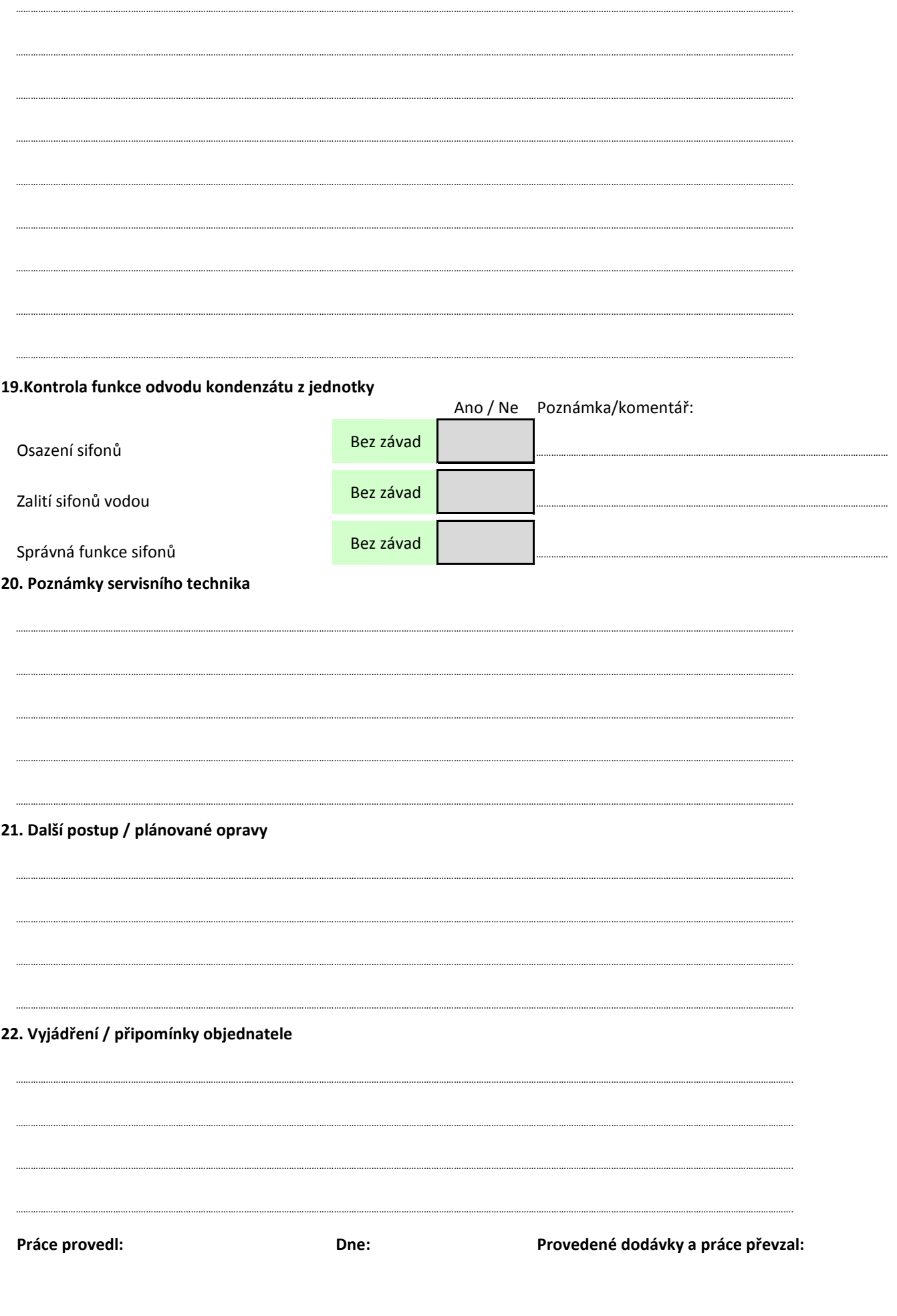

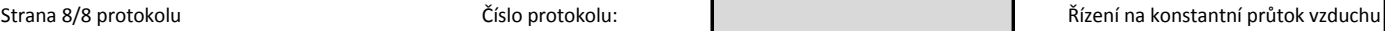

 $\begin{minipage}{.4\linewidth} \begin{tabular}{l} \hline \textbf{1} & \textbf{2} & \textbf{3} & \textbf{4} & \textbf{5} & \textbf{6} & \textbf{6} & \textbf{7} & \textbf{8} & \textbf{9} & \textbf{10} & \textbf{10} & \textbf{10} & \textbf{10} & \textbf{10} & \textbf{10} & \textbf{10} & \textbf{10} & \textbf{10} & \textbf{10} & \textbf{10} & \textbf{10} & \textbf{10} & \textbf{10} & \textbf{10} & \textbf{10}$ 

 $\begin{minipage}{.4\linewidth} \begin{tabular}{l} \hline \textbf{1} & \textbf{2} & \textbf{3} & \textbf{4} & \textbf{5} & \textbf{6} & \textbf{6} & \textbf{7} & \textbf{8} & \textbf{9} & \textbf{10} & \textbf{10} & \textbf{10} & \textbf{10} & \textbf{10} & \textbf{10} & \textbf{10} & \textbf{10} & \textbf{10} & \textbf{10} & \textbf{10} & \textbf{10} & \textbf{10} & \textbf{10} & \textbf{10} & \textbf{10}$ 

 $\begin{minipage}{.4\linewidth} \begin{tabular}{l} \hline \textbf{0} & \textbf{0} & \$ 

 $\cdots$